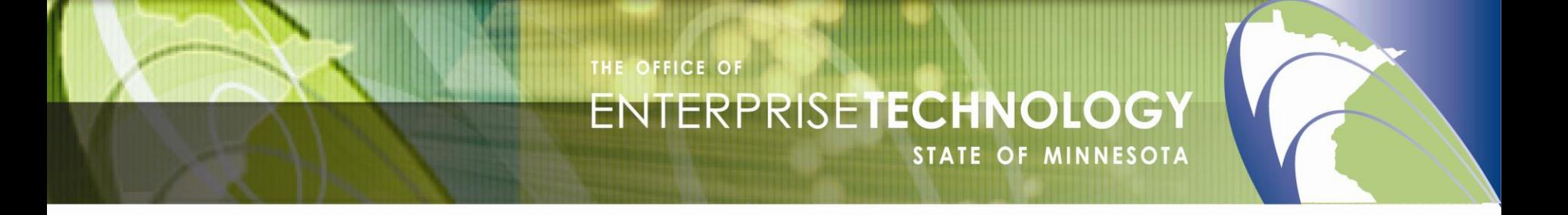

# IPv6 for Counties

31 August 2011 Craig Finseth Jan Nelson Russ Reilly

#### **Topics**

- **What is IPv6?**
- Why Do It?
- **What Exactly Needs Doing?**
- **OET's Approach**
- OET's Accomplishments
- **County Specifics**
- **-** Deployment Review
- $\blacksquare$  Q & A

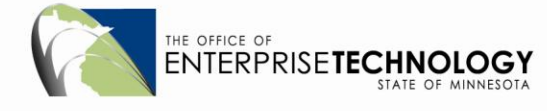

## What is **IPv6?**

- **It's a new, network-level protocol originally based on** IPv4
- $\blacksquare$  IPv4 addresses look like 192.168.4.12
- IPv6 addresses look like 2607:f830:3400:0001::1
- Still uses /## for network, but ## can go up to 128
- It only replaces IP: TCP and UDP are the old familiar faces

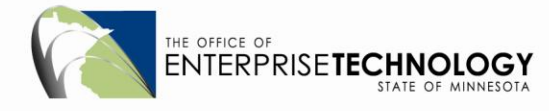

#### What is IPv6? (continued)

- $\blacksquare$  But v6  $\blacksquare$  v4... it's different!
- No broadcast...it's all multicast
- Much of layer 2 (ARP, BOOTP, DHCP) are now layer 3
- **IPSEC** is required in all implementations
- **ICMP is now much more than "ping:"** 
	- Some parts are required for IPv6 operation
	- Some parts (like "ping") are still optional
	- Some parts you should never allow

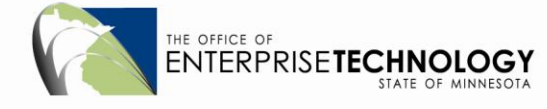

# Why Do It?

- The world is running out of IPv4 addresses
- MNet is safe! we have enough IPv4 IP addresses to meet the foreseeable demand, so you can keep getting IPv4 addresses as needed for your clients and servers
- **That's assuming that there isn't a disruptive new** application…
- At some point in the next year, there will be customers such as citizens – coming at you who only have IPv6 addresses
- **That's the problem that we need to address**

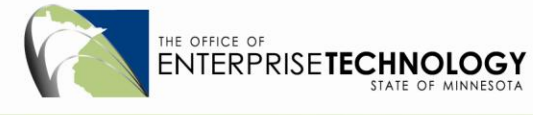

#### What Exactly Needs Doing?

- Adopting IPv6 means adding it to existing services
- **IPv4 will be with us for a long time; both will coexist for** years
- Key need is on public-facing systems (*e.g.*, web servers)
- **Internal and back end can be done later (or maybe** never)

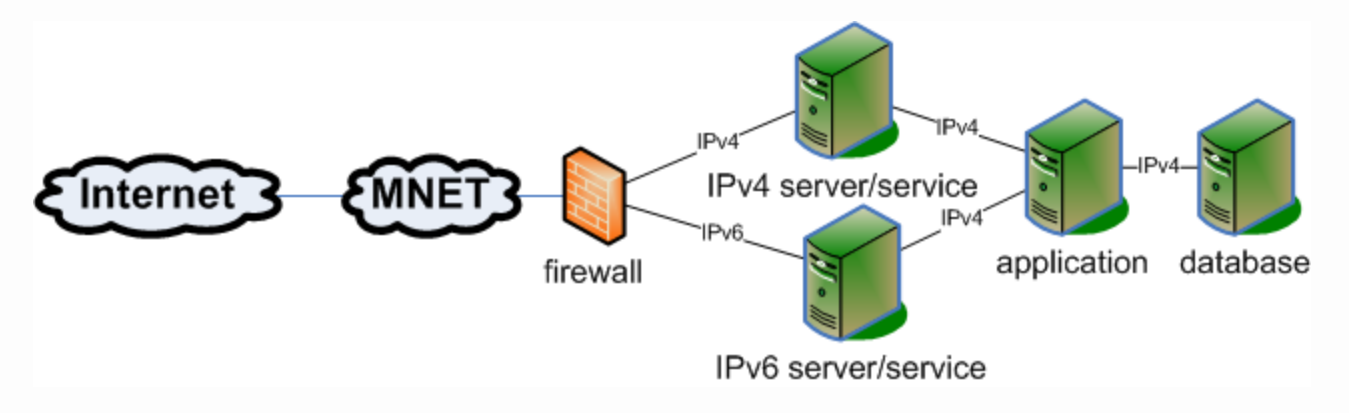

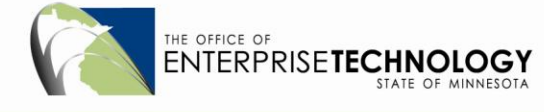

#### What Exactly: Applications

- Converting any one application is easy, much easier than the conversion from, say Novell IPX to TCP/IP
- **However, there are LOTS of applications**
- This is very much like the Y2K problem: you have to look through the application to find where they make assumptions and fix them
- In specific cases, you may be able to do IPv6->IPv4 address conversion: this is not a solution that will work in all – or even most – cases

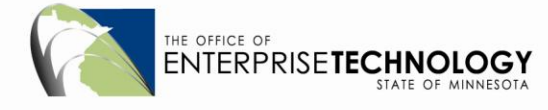

#### What Exactly: Typical Assumptions

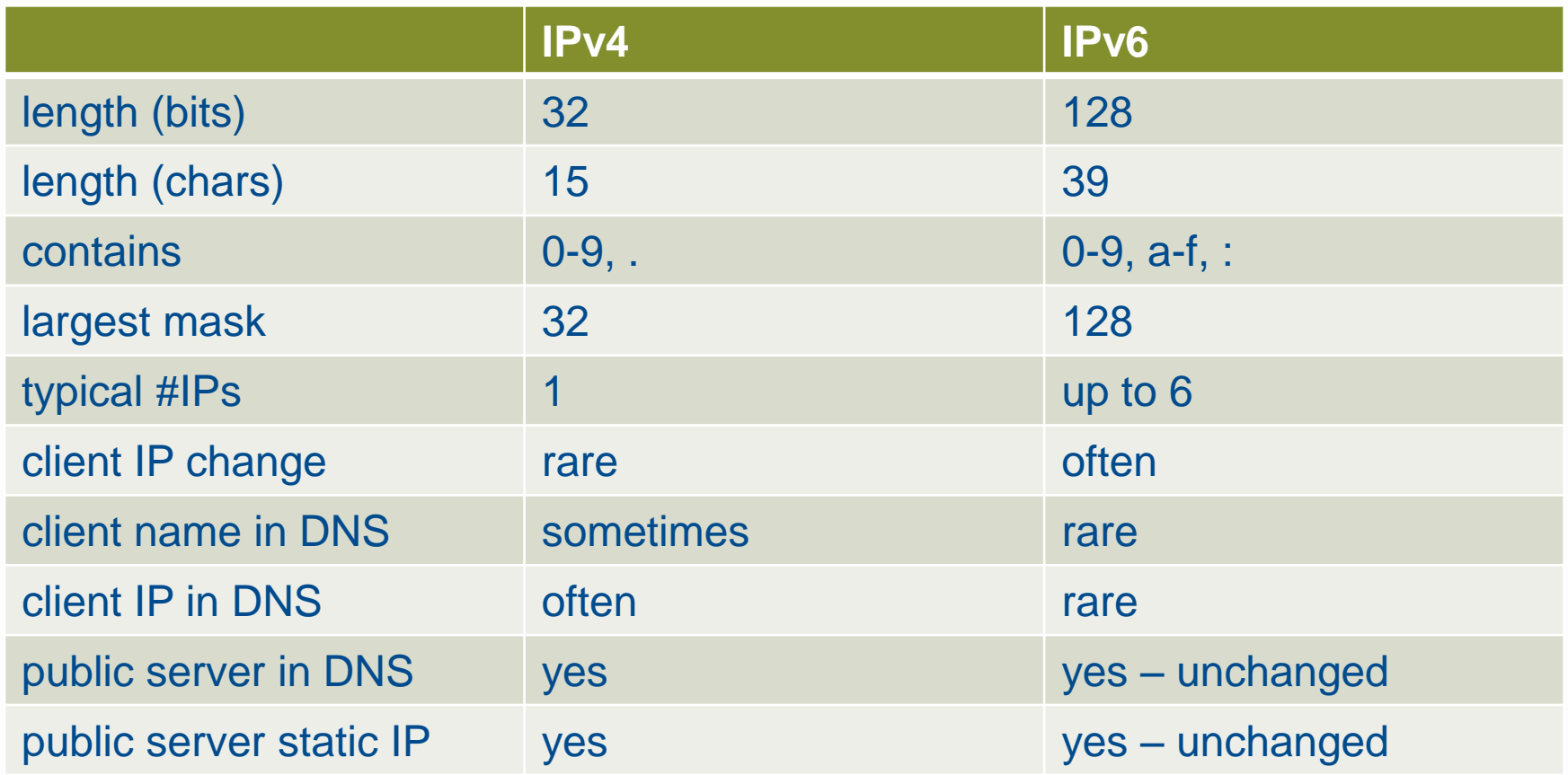

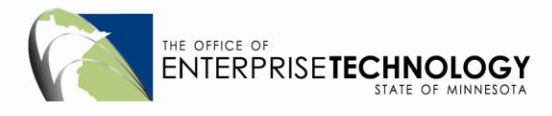

#### What Exactly: Security Issue Highlights

- **Hosts have lots of addresses and they can change...do** filters at the network, not IP level
- **Static assignment for servers, dynamic for clients**
- You'll need to turn on (some) ICMP
- You'll need to block (some) multicast

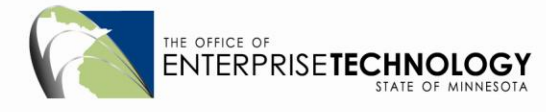

### OET's Approach

**Two pronged: network and application** 

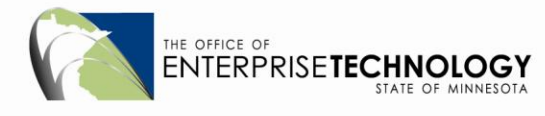

### OET's Approach: Network

- Establish tools and procedures for assigning network numbers.
- Deploy across the backbone links
- Connect to the greater Internet
- **EXECTE STANDER CREATE:** Create standards for deploying to client networks
- **-** Deploy in "safe" mode across our entire network
- Deploy live to test client networks
- **Finish documentation and procedures for deploying to** the rest of the network as requested

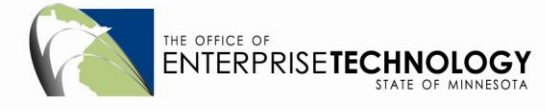

#### OET's Approach: Applications

- **IDENTIFY KEY SERVICES needed by citizens**
- Sort those by a combination of importance and readiness for IPv6
- Work down the list, turning on IPv6 support for each as soon as practical
- Get at least one operational by March 2012

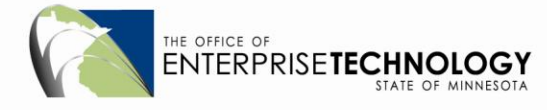

## OET's Accomplishments

- OET/MnSCU IPv6 running on network is "test" mode
	- Over two years
	- Temp assigned addresses
- State IPv6 block assigned (2607:f830/32)
- **State backbone hardware validated and being upgraded**
- State backbone software identified and being upgraded
- **DNS IPv6 capable**

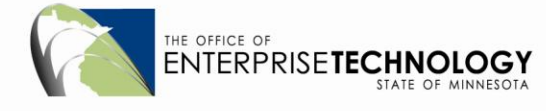

# County Specifics

- **Try it out**
- **Get real addresses**
- **Firewalls**
- The site http://test-ipv6.com will help you test your connectivity
- You're done!

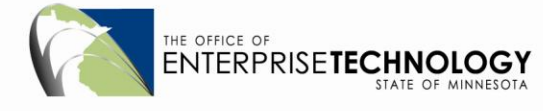

## County Specifics: Try It Out

- Configure IPv6 up on a couple of clients. You can use the ec00::/10 network for this purpose (it's sort of like the 10/8 network block)
- Get it working on a server in a test area
- At some point, get your "real" addresses from OET
- **There's no IPv6 NAT, so you'll need to readdress, but it's** easier in IPv6 than IPv4
- Reconfigure and turn IPv6 on in your production servers so that your customers who only have IPv6 addresses can reach you

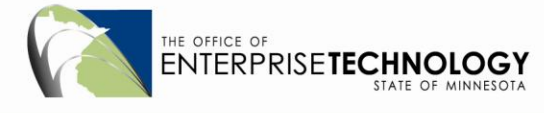

#### County Specifics: Getting Addresses

- You'll get a network block from us (typically, it will be a /48)
- This gives you 65,000 *networks* that you can assign
- **That's a lot, we'll help you organize this; for example,** see http://www.mnet.state.mn.us, click "Data Networking" on the top: there are some IPv6 pages

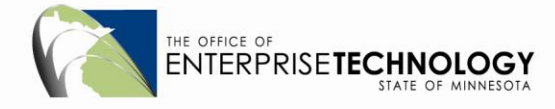

#### County Specifics: Firewalls

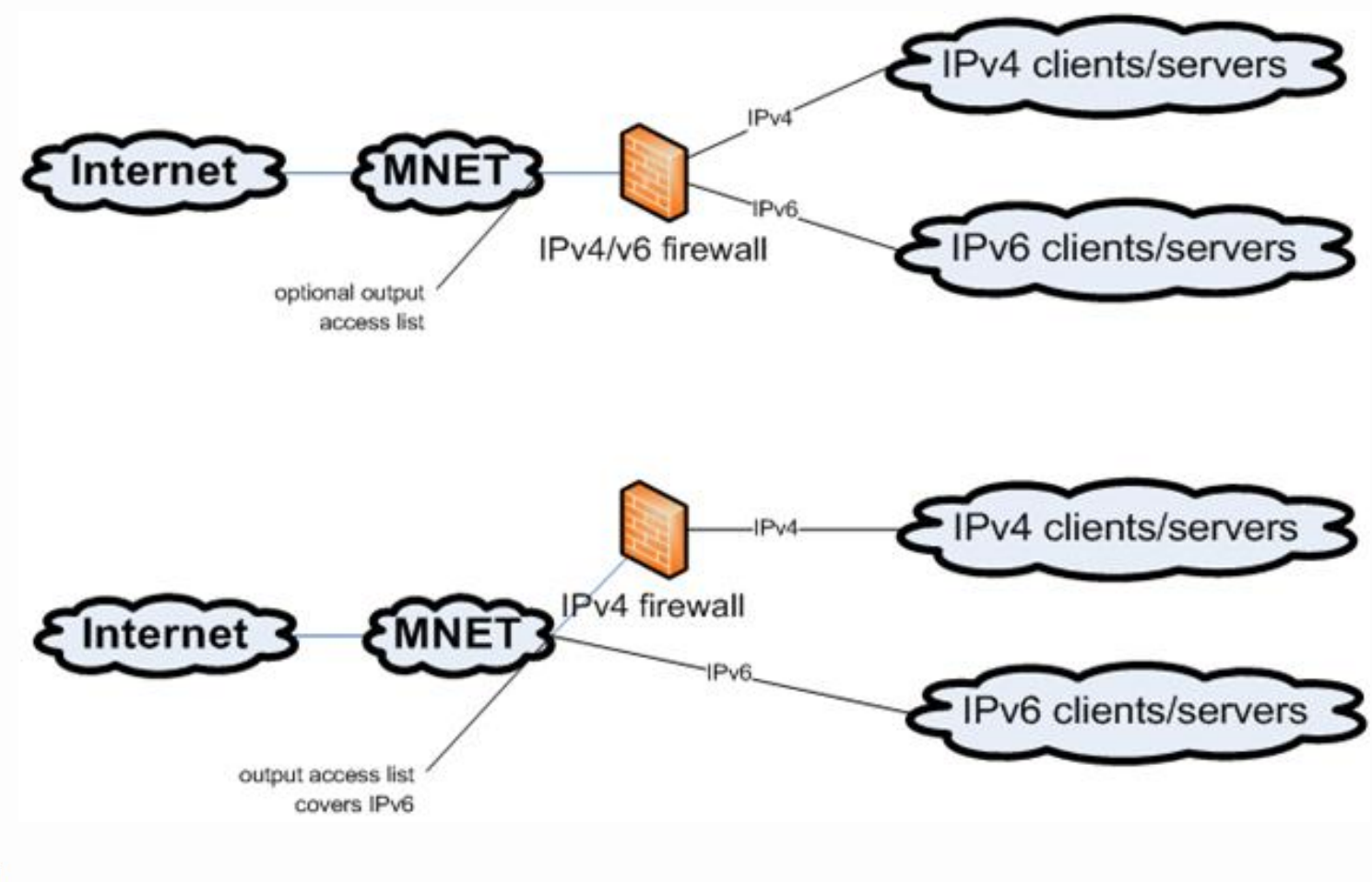

## County Specifics: Servers

**Lots of references on the Internet, list at** http://www.mnet.state.mn.us under "Data Networking"

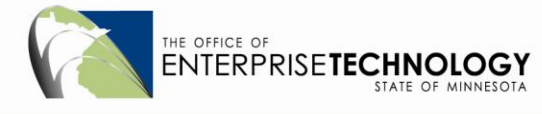

#### Deployment Review

- We are doing:
	- Establishing tools and procedures for assigning network numbers
	- Deploying across the backbone links
	- Connecting to the greater Internet
- We are looking to December-March range for turning IPv6 on the network
- **Example 1** Customers who are ready may be turned up earlier

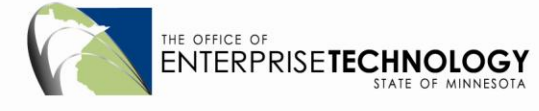

### Questions?

- Now
- **If you have questions later, contact your Account** Manager

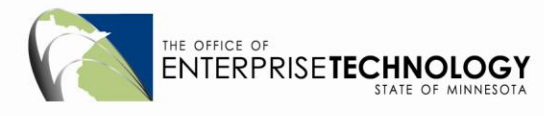

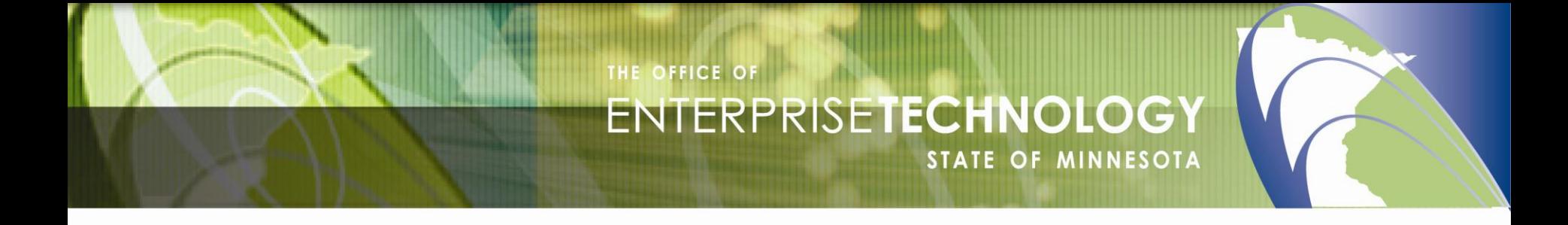

Craig Finseth, craig.a.finseth@state.mn.us Jan Nelson, jan.nelson@state.mn.us Russ Reilly, russ.reilly@state.mn.us